## Obsah

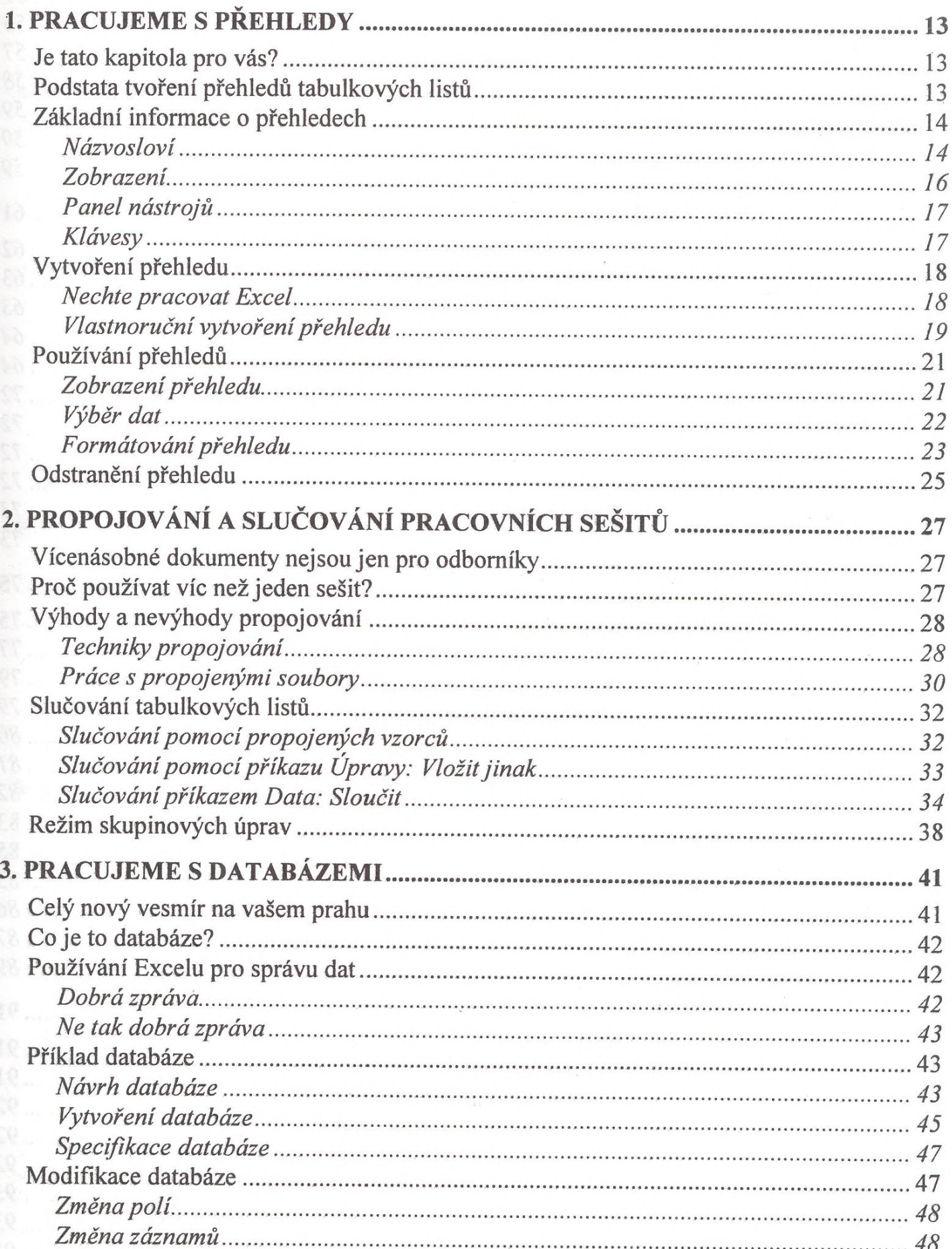

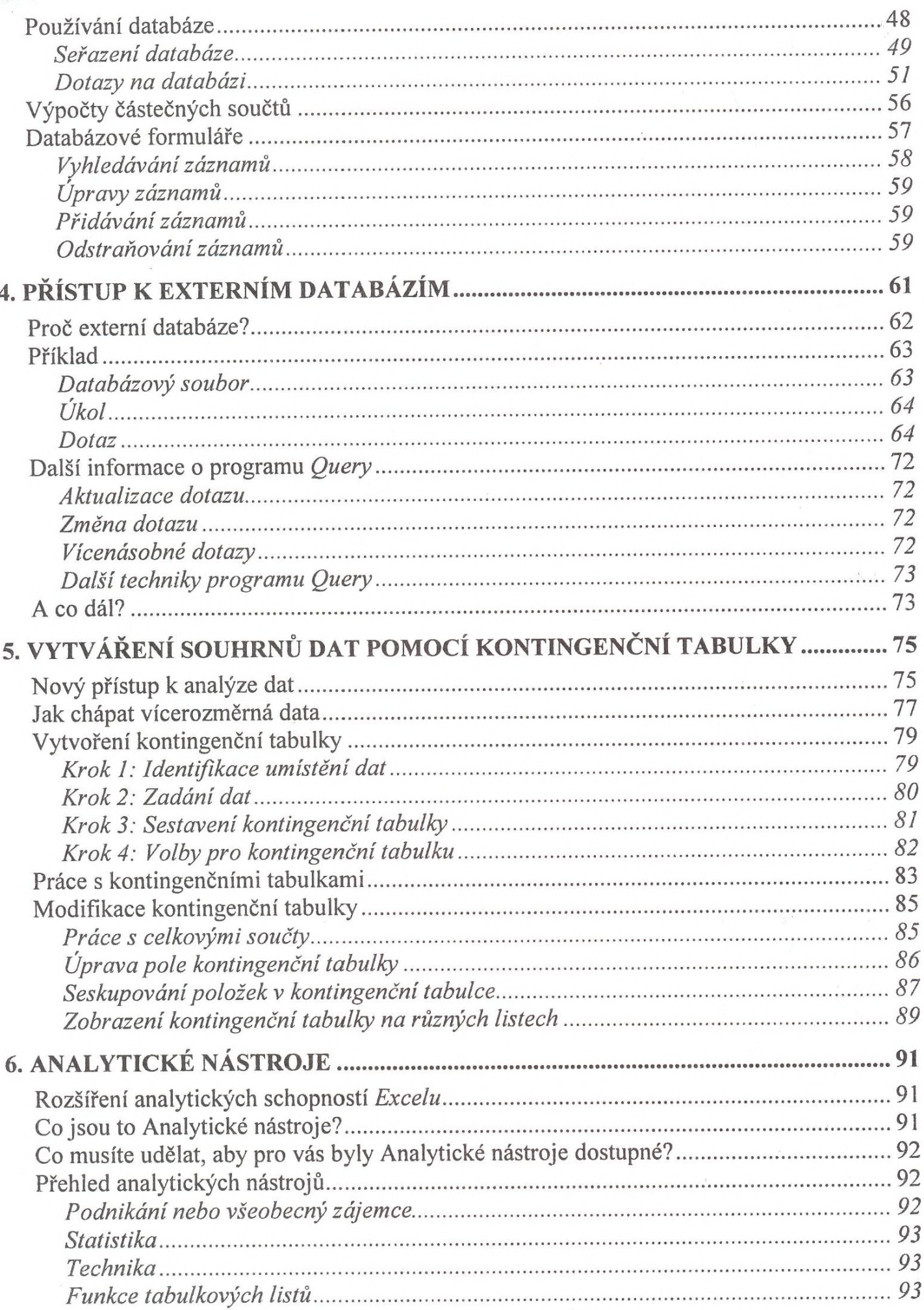

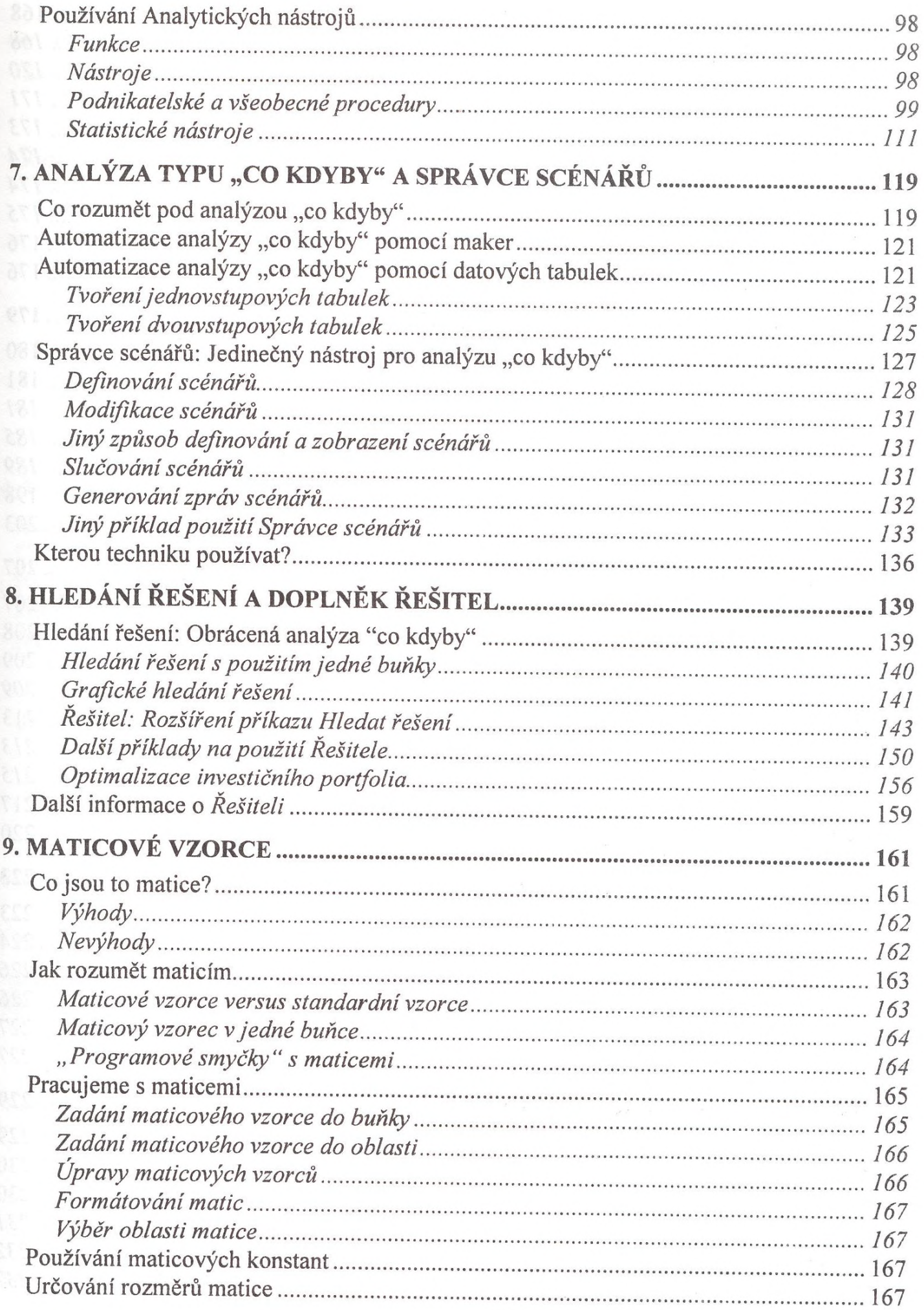

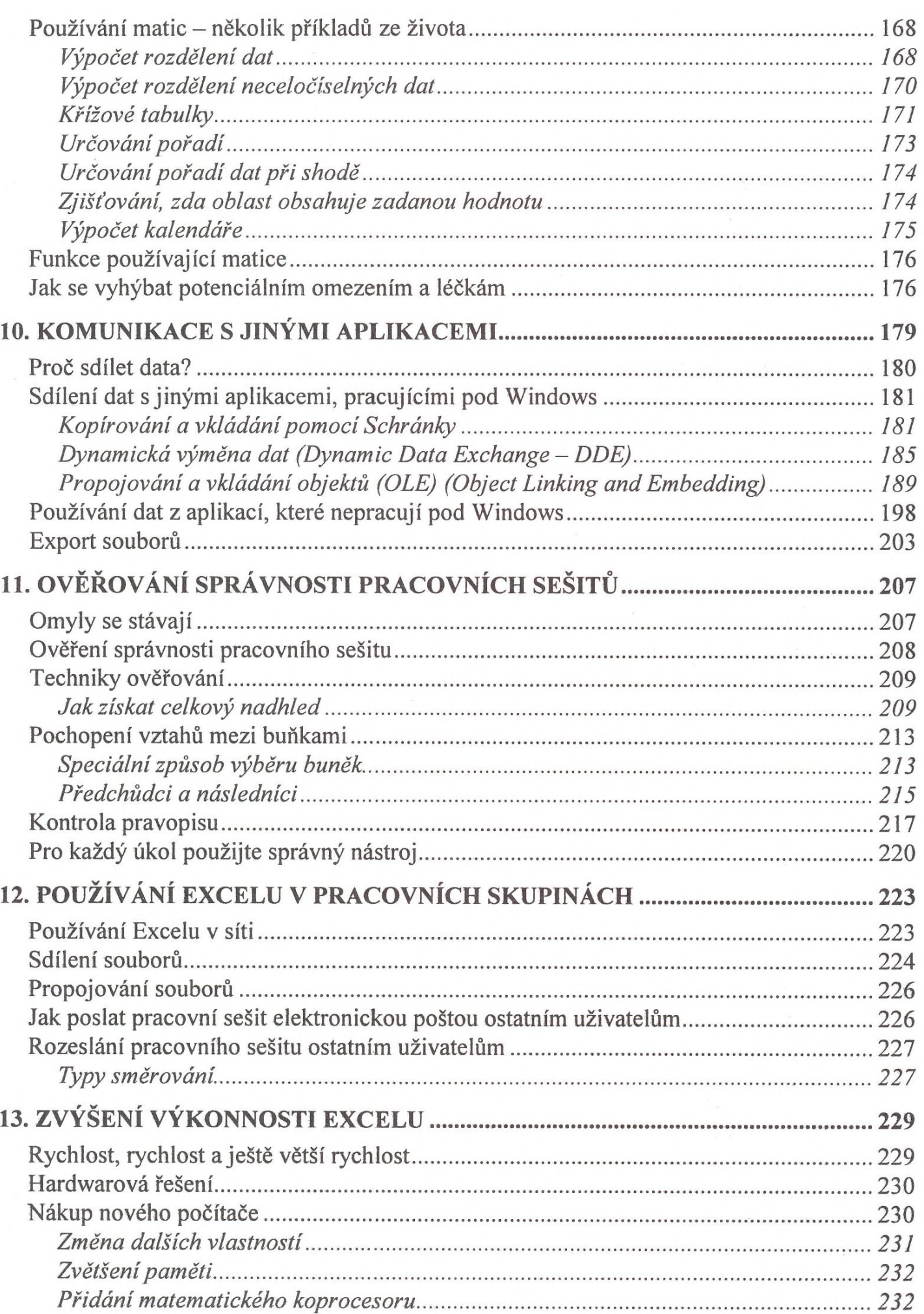

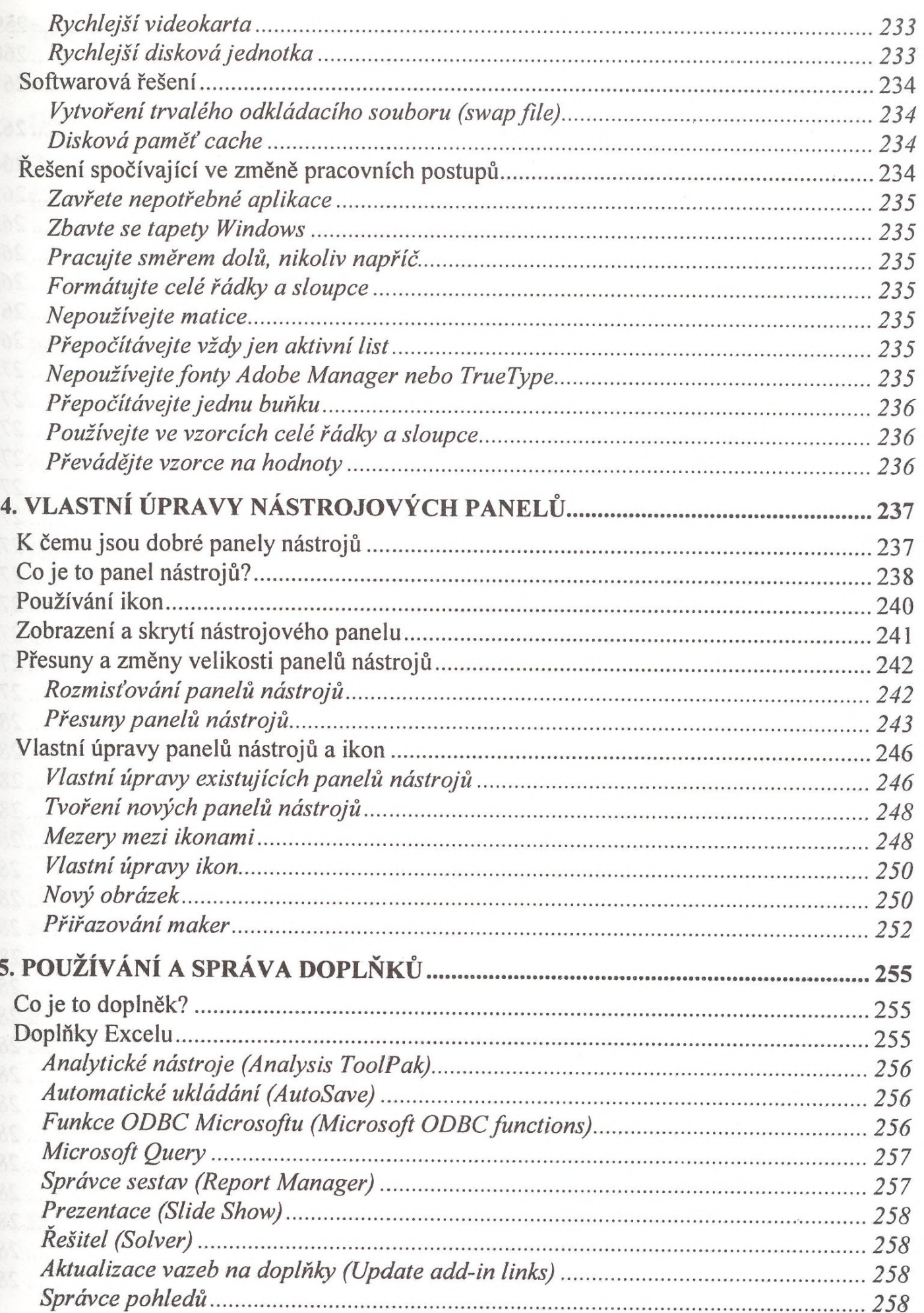

 $\sim$ 

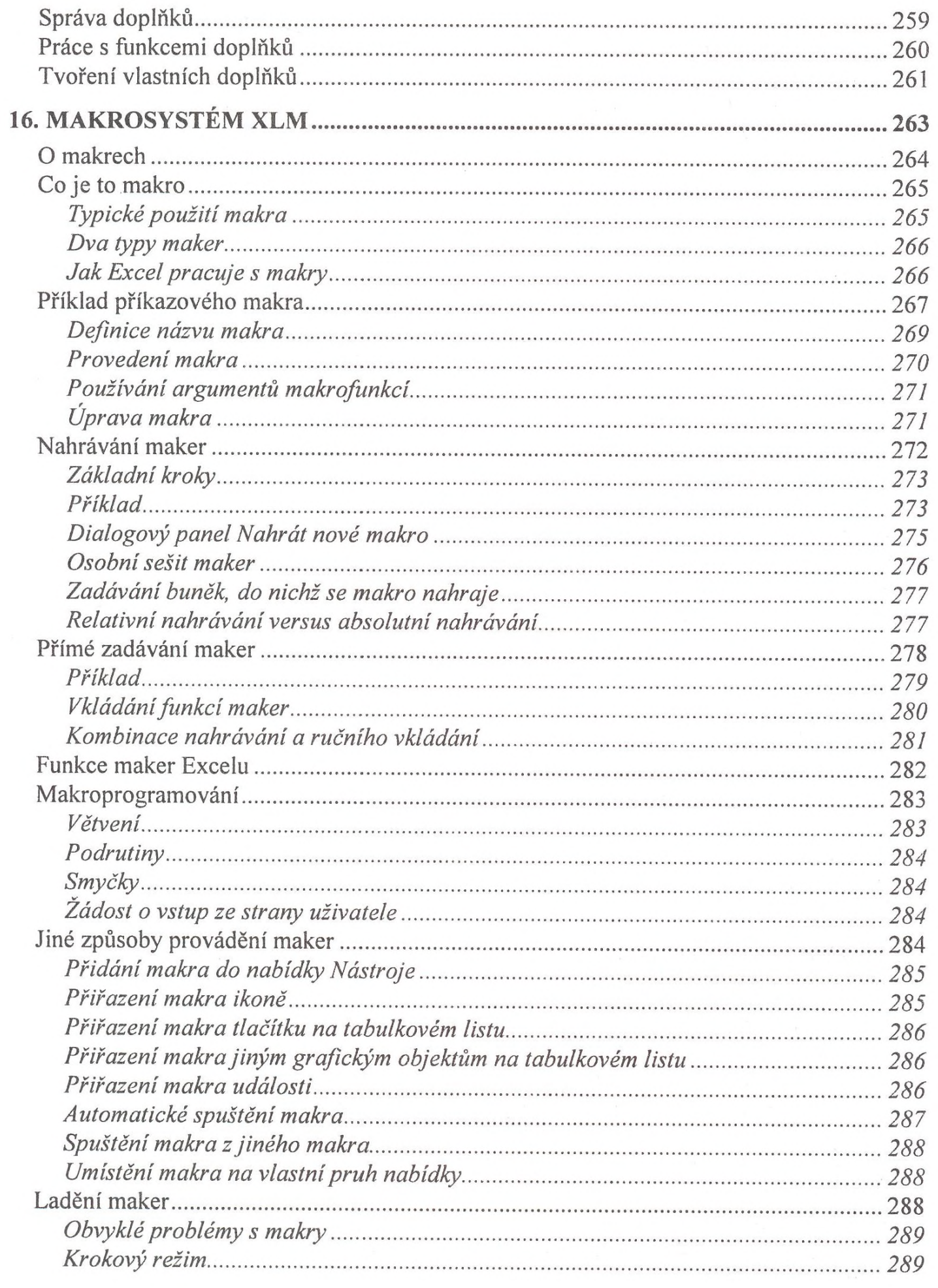

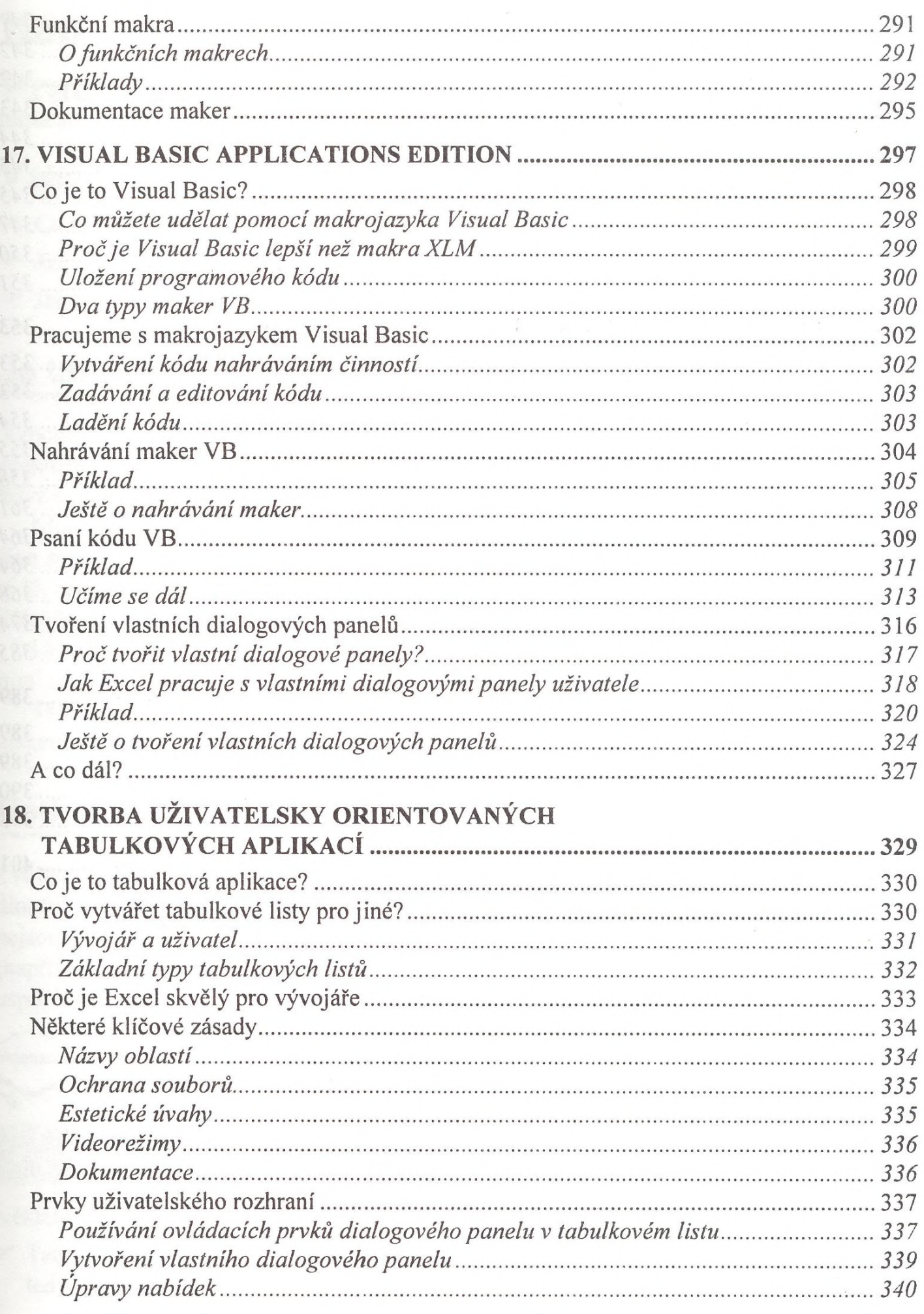

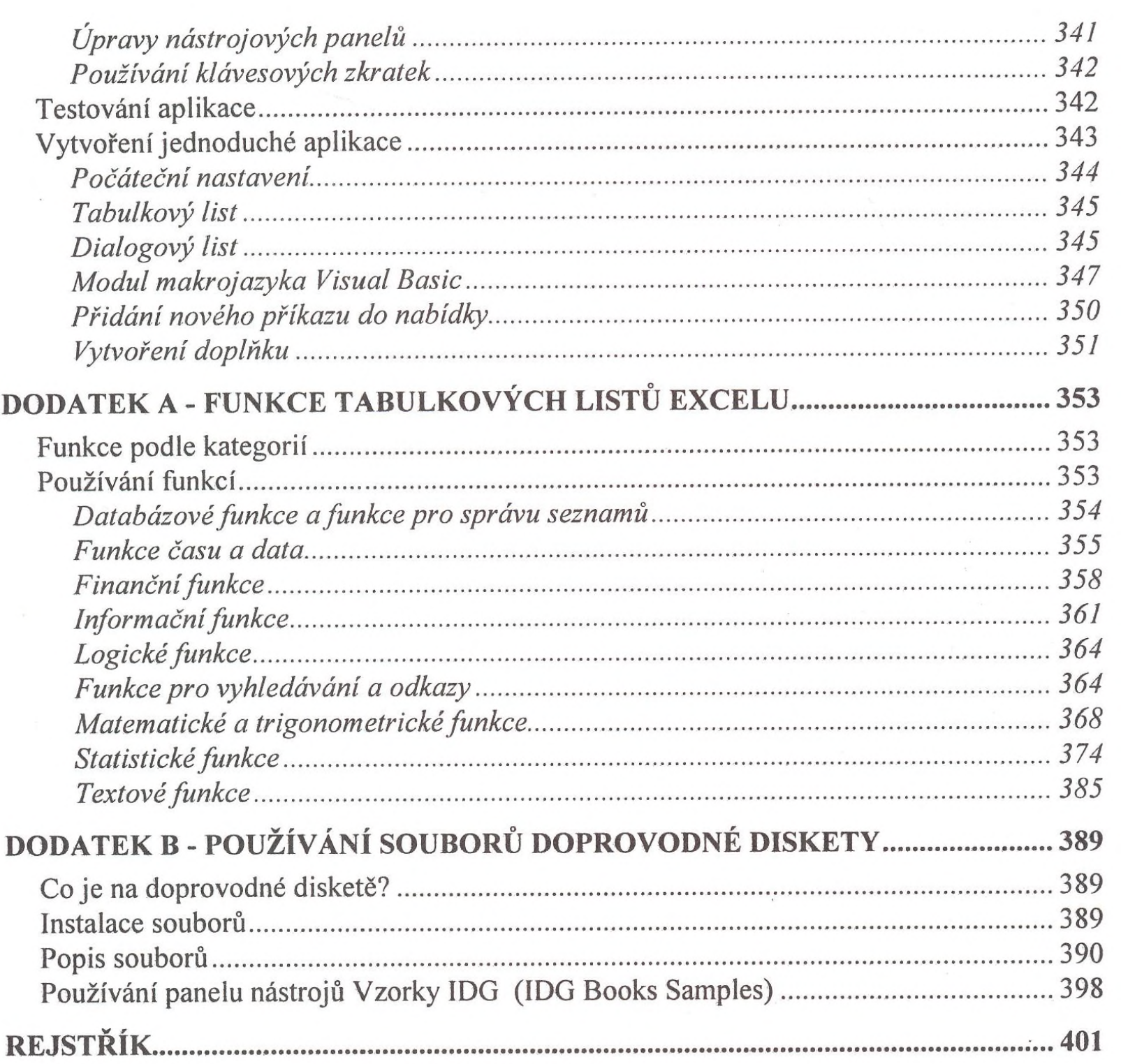